# **CS12936**

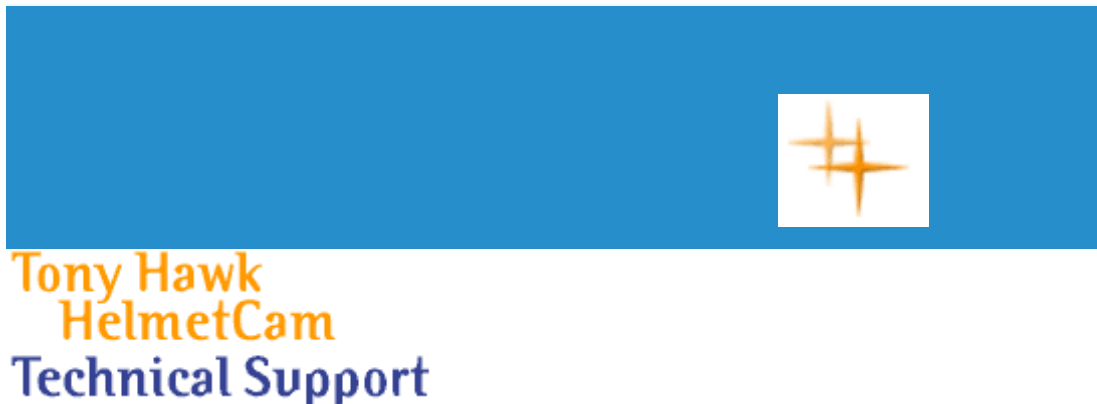

**Frequently Asked Questions** 

## **What is the image resolution of the camera?**

Connected to the computer (tethered): Images and video are always captured at VGA resolution (640 x 480) when connected to the PC, however, when a movie is created it is reduced to 432 x 324 to match the editing and playback windows in the software. Away from the computer (untethered): Images and videos are captured at 320 x 240 resolution.

#### **Does the delete button erase everything I've created?**

You can erase one recording at a time, starting with the last one you recorded, by pressing and holding the Delete button for 3 seconds To delete the next recording, keep holding the Delete button for another 3 seconds, and so on.

If the Delete button is held for 10 items in a row, all of the items in your camera's memory are erased, all at once.

#### **How long can my movies be?**

When the camera is attached to your computer, you're limited only by the amount of free space on your hard drive. Away from the computer, you're limited by the size of the memory card in your camera. With the 32 MB card that comes with the HelmetCam you can record several minutes of video.

#### **What type of files can I import and export?**

Import supports the following file formats:

- Movies: AVI files
- Images: JPG and BMP files
- Sounds: WAV files

Export supports the following formats:

- Movies: AVI and WMV files
- Images: JPG and BMP files

**If I email my movie to a friend, do they need to have special software to see it?**

To email a movie or still image to a friend, simply export the movie file as either a WMV or AVI file. All your friend will need is software that will read WMV or AVI files. Most computers come with software that will do this. Still images can be exported as JPG or BMP files. Longer movies may take a longer time to export.

### **What is the frame rate and resolution of the HelmetCam?**

The Tony Hawk HelmetCam has a frame rate of 15 frames per second, a capture resolution of 320 x 240 when not connected to your computer, and a resolution of 640 x 480 when used as a webcam.

#### **Can I upgrade the memory in my HelmetCam?**

Yes. The HelmetCam takes a standard SD memory card, widely available at retailers. Please keep in mind that the maximum recording time for a single video is 15 minutes. Once 15 minutes is reached, the recording stops automatically. You are able to record as many videos as you can until the memory card is filled.

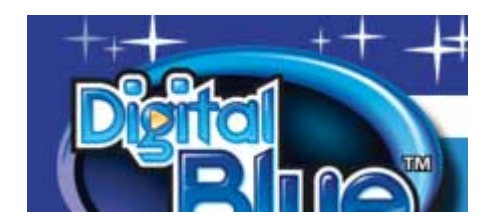

- [Home](http://www.playdigitalblue.com/home/)
- [Products](http://www.playdigitalblue.com/products/)
- Online Store
- **Technical Support**
- **[Retailers](http://www.playdigitalblue.com/sales/)**
- [About Us](http://www.playdigitalblue.com/about_us/)

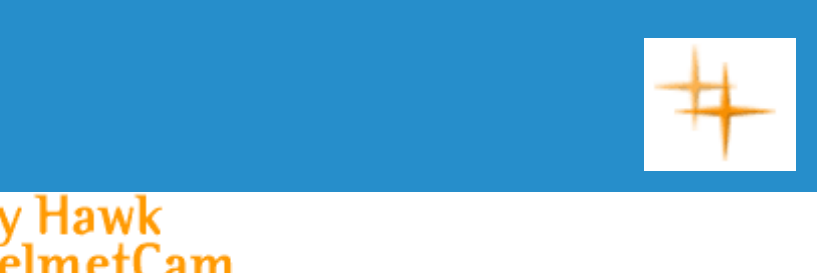

# Tony Hawk<br>HelmetCam **Technical Support**

**Here's what you get:**

•

- Dual-mode VGA video camera with built in microphone and targeting lase
- CD-Rom with editing software
- Helmet strap with clip
- 32 MB memory card
- USB cable

### **Here is what you need:**

- Windows ME, 2000, and XP
- Intel® Pentium® or Celeron™ processor 300 MHz or faster
- 64 MB RAM
- 300 MB free hard disk space
- SVGA 800 x 600 resolution video support (min. 16-bit color)
- USB interface/port enabled
- 4x CD-ROM
- 16-bit Windows compatible sound device

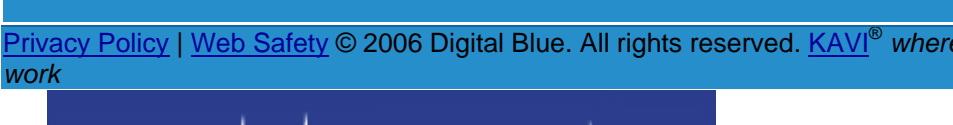

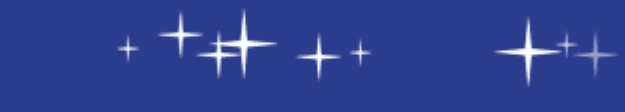